Dear Parents,

Welcome to the Computer Lab! I am excited to spend the next 12 weeks getting to know your child and teaching him or her many different aspects of technology. In this class, students learn to use a variety of software programs to create multimedia presentations using images, video and audio. We begin by learning to edit images and create art work using Adobe Photoshop. We learn to create movies out of images and video using MovieMaker, and we will use Audacity to incorporate sound. Students will post projects using our class wiki site for our class to view.

Looking forward to a wonderful trimester!

Sincerely, Kelly Bennett kelly.bennett@bps101.net

## Students will

000000000000000000

- Understand graphic design
- \*\* Edit and create images using Photoshop
- Edit videos
- Be a good digital citizen
- Use Wikis and other web 2.0 tools.
- Collaborate and share projects safely online.

For more information, visit my web site

http://rmsbennett.we ebly.com/

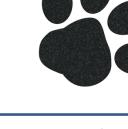

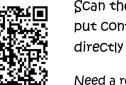

Scan the QR code to put contact information directly into your phone.

Need a reader: download NeoReader

## Online Sites

In addition to PowerSchool, computer students will use a variety of other sites to stay connected and be part of a digital community. We will use the following tools in class, but students will also have access to them outside of class:

- Edmodo online web site used to see assignments, rubrics, and grades, turn in assignments, and take part in online class discussions.
- Wiki Page weekly assignments, helpful links and group activities.

All sites require a student log in and are only open to your student's class. Most individual assignments are private (only turned in to me); however, we will post some student work and group projects for only our class to view. All of our projects are done in class and students will have class time to post all assignments. However, if students are absent, these are wonderful online resources to check for missing work.